Manual Internet Explorer 9 Windows 7 64 Bit Softpedia >>>CLICK HERE<<<

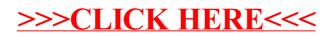